## Cheatography

## SingleAreaOSPF Cheat Sheet by [rotmac16](http://www.cheatography.com/rotmac16/) via [cheatography.com/100637/cs/21727/](http://www.cheatography.com/rotmac16/cheat-sheets/singleareaospf)

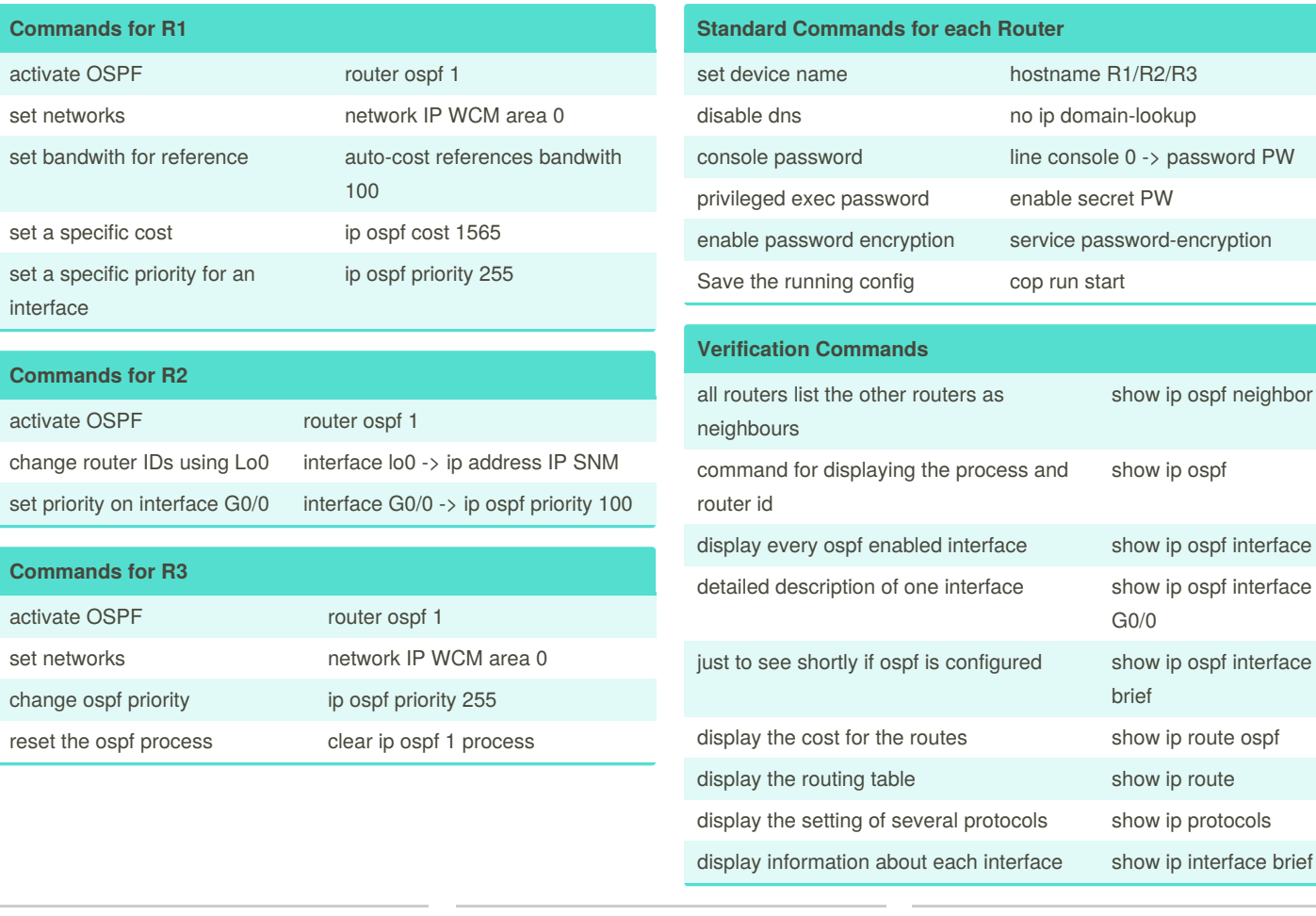

## By **rotmac16**

[cheatography.com/rotmac16/](http://www.cheatography.com/rotmac16/)

Not published yet. Last updated 4th February, 2020. Page 1 of 1.

Sponsored by **CrosswordCheats.com** Learn to solve cryptic crosswords! <http://crosswordcheats.com>